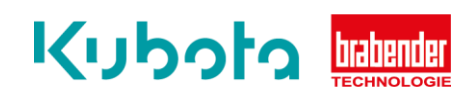

## **TECHNICAL** INSTRUCTION

## Software update – OP15

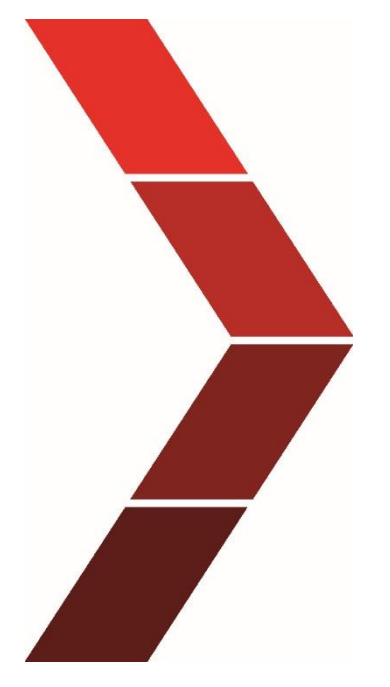

Description

The technical instruction describes the step-by-step process to install the software update of the OP15.

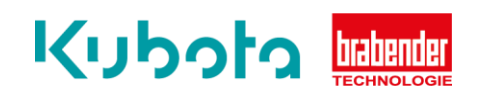

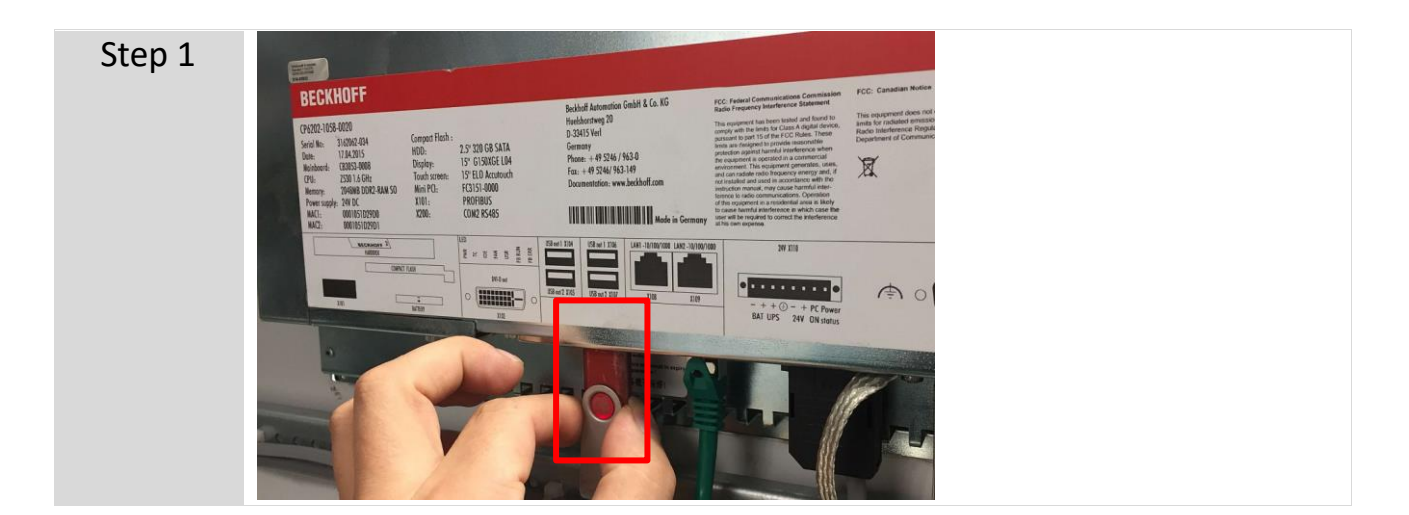

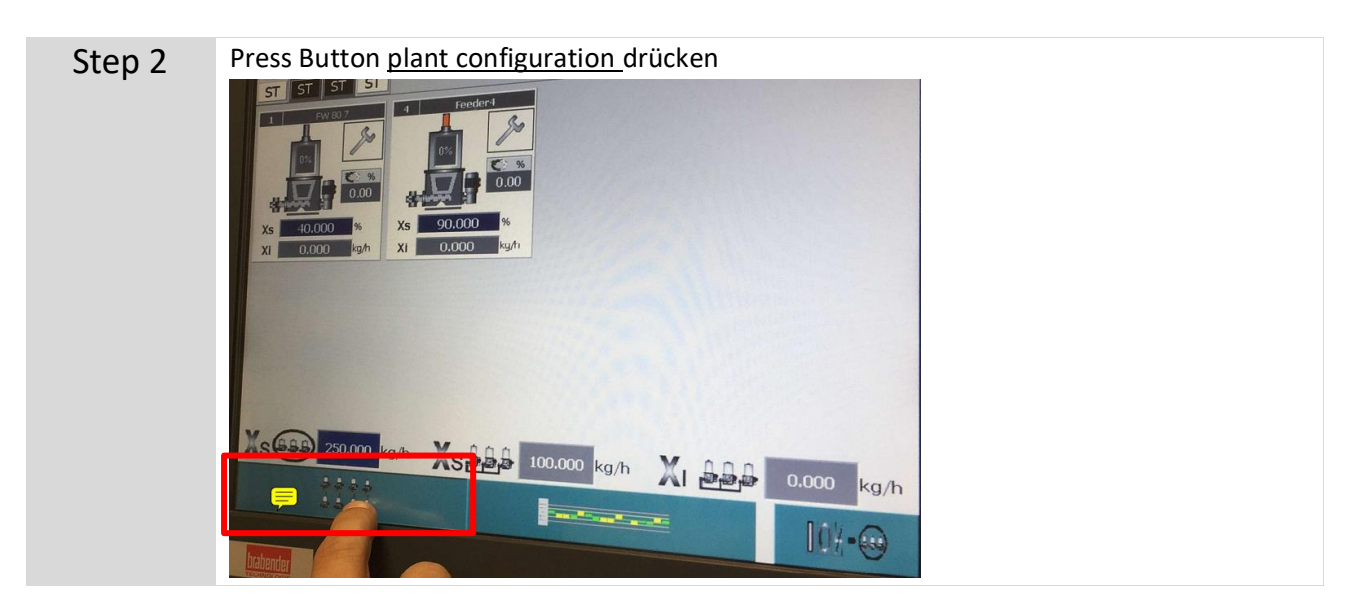

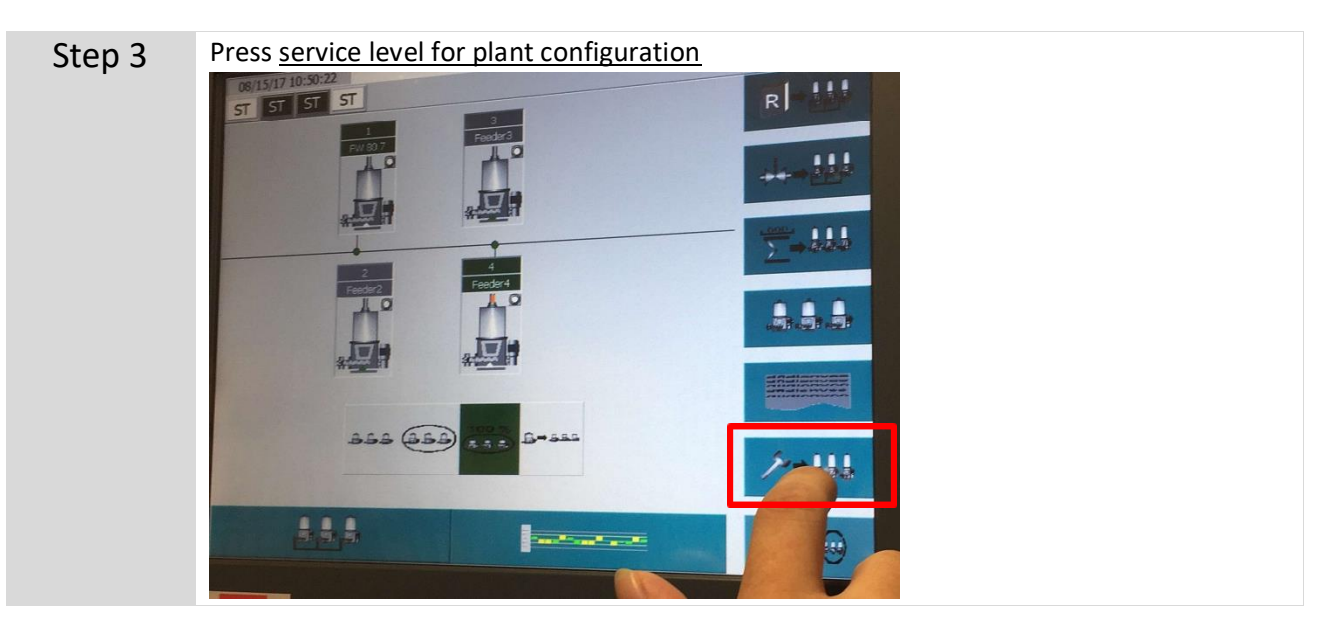

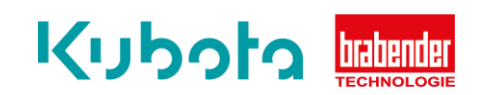

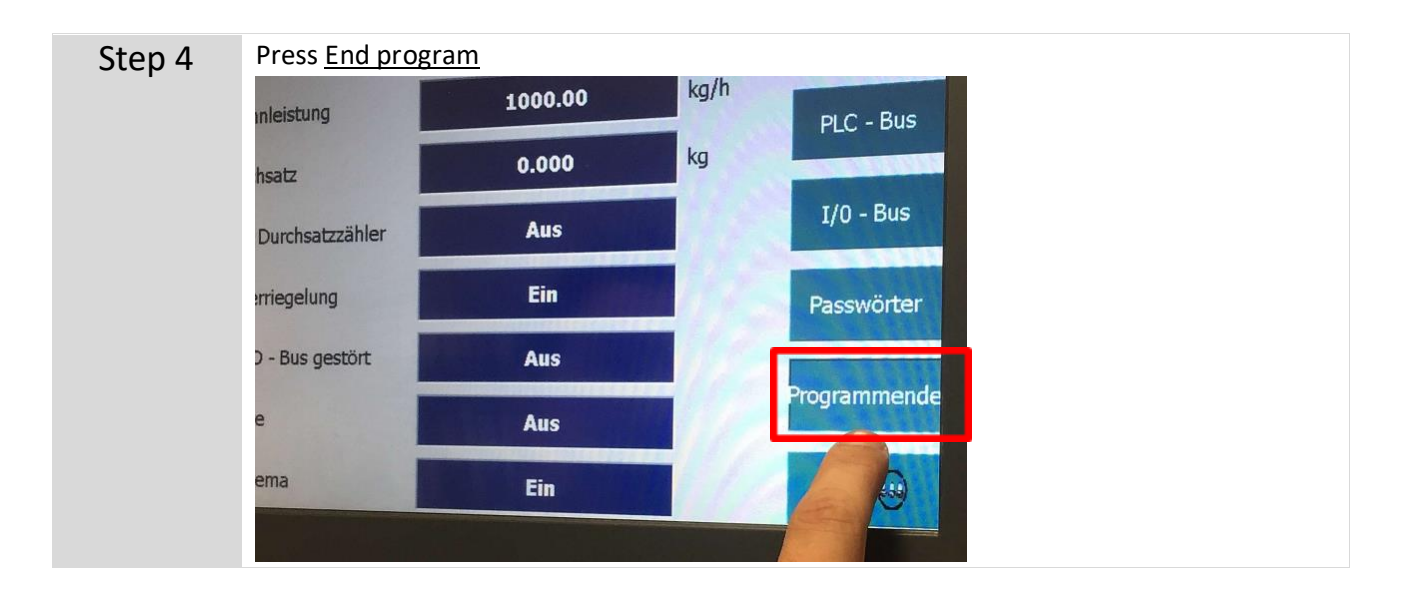

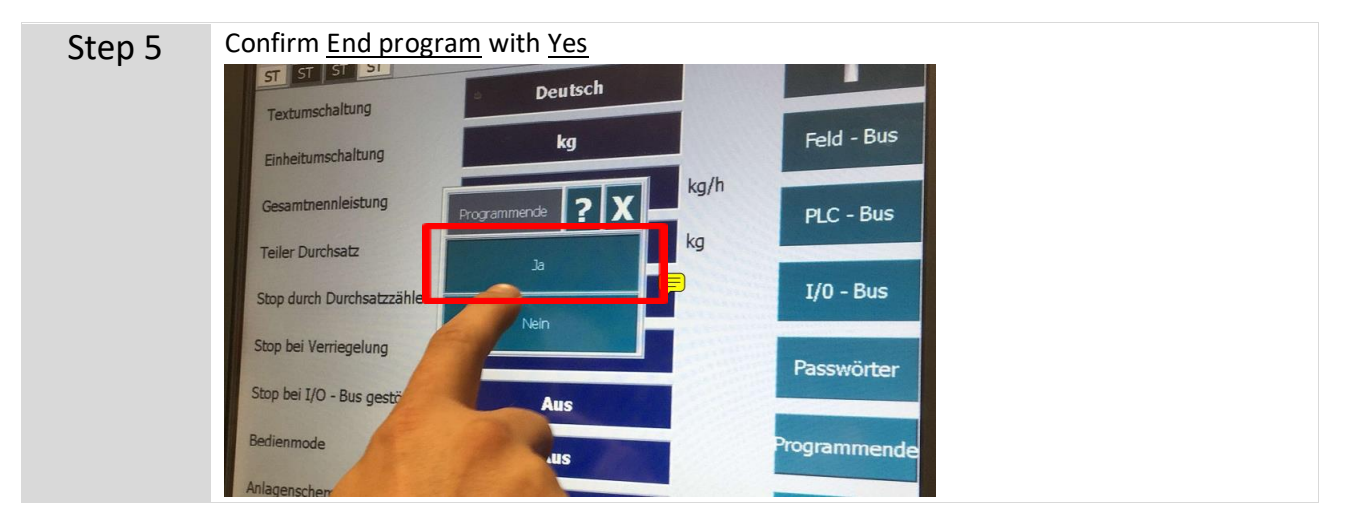

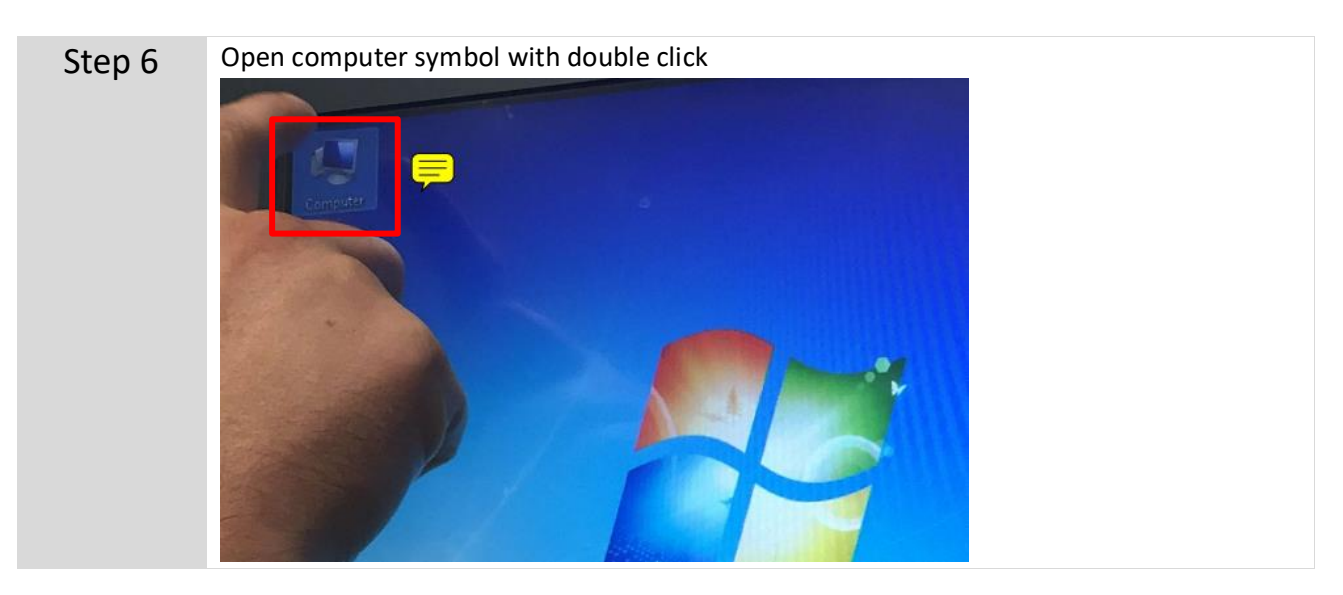

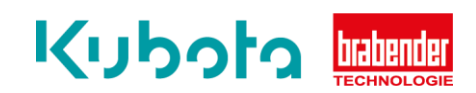

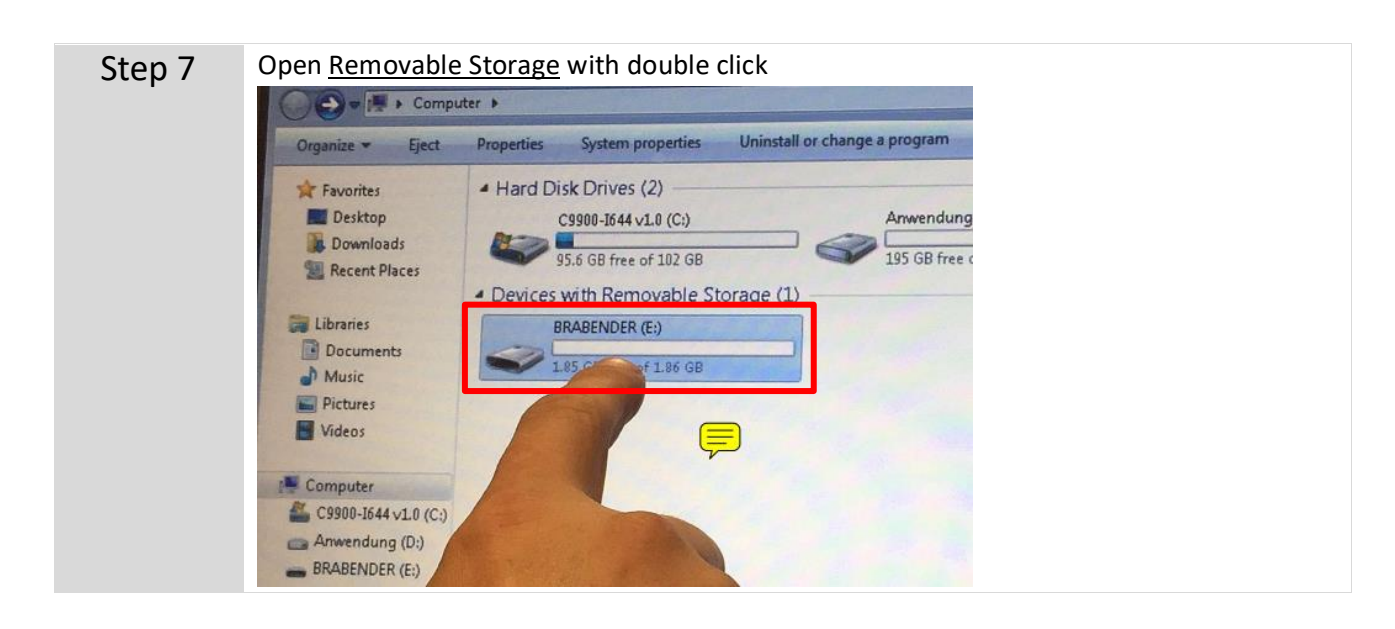

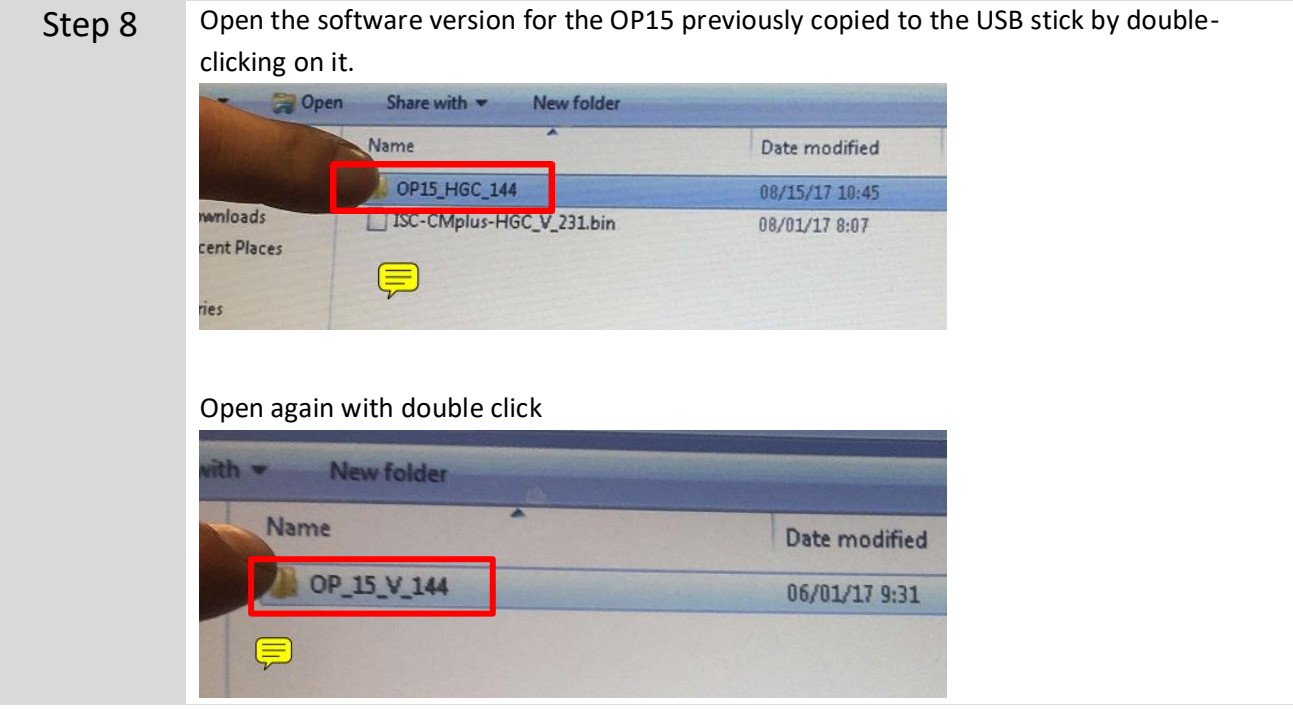

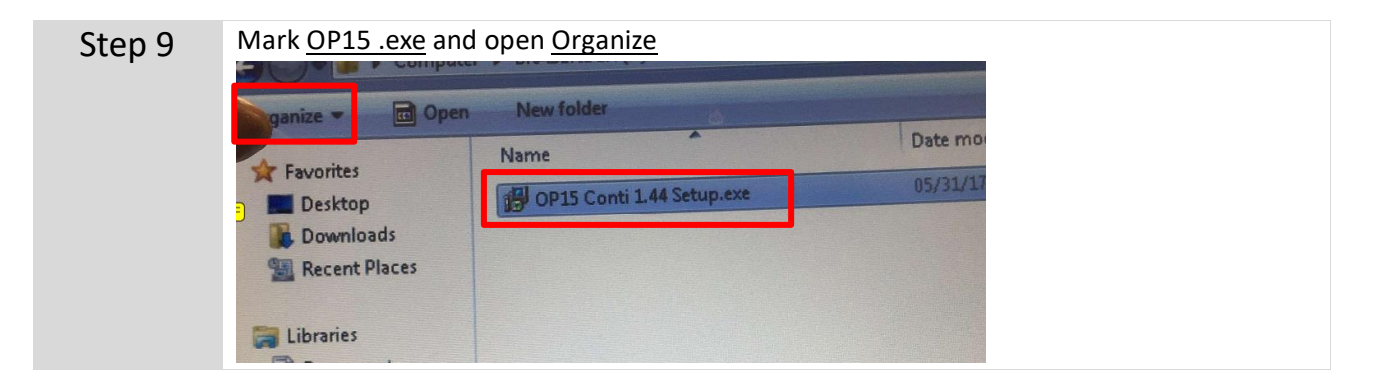

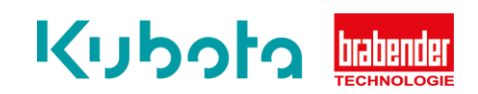

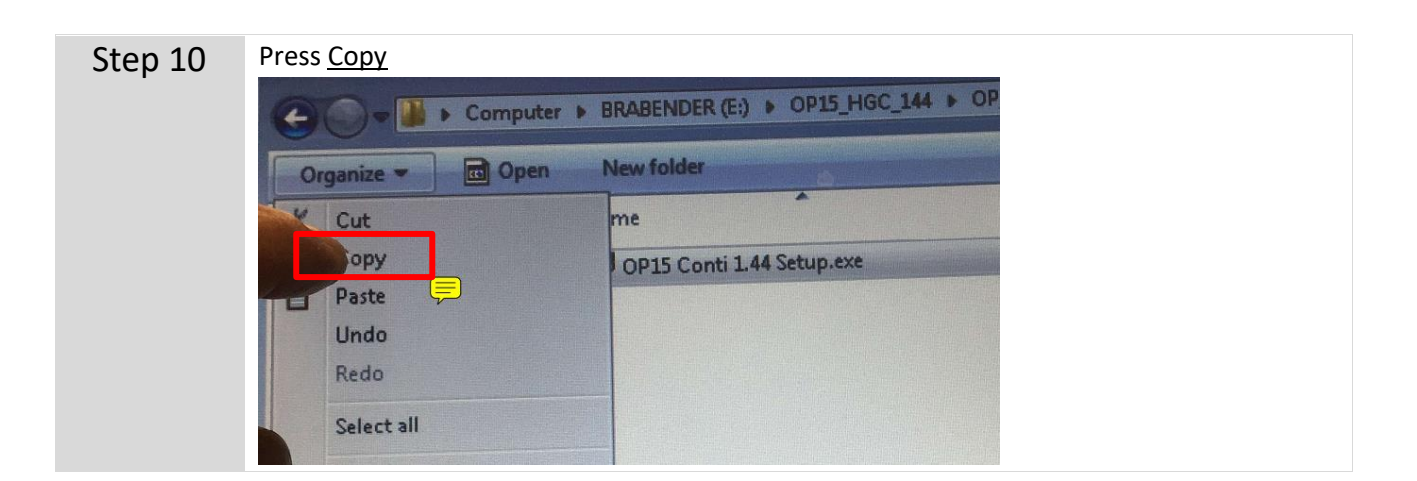

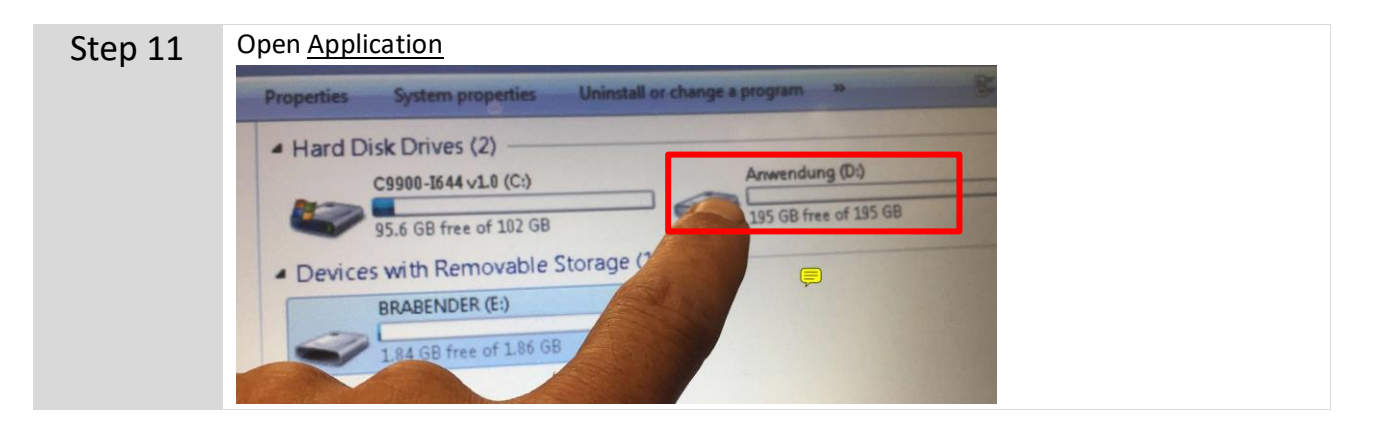

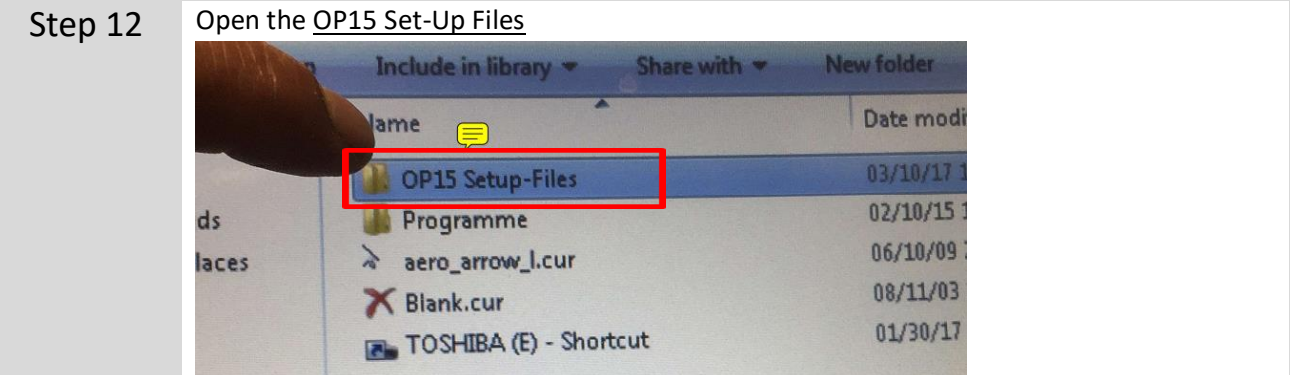

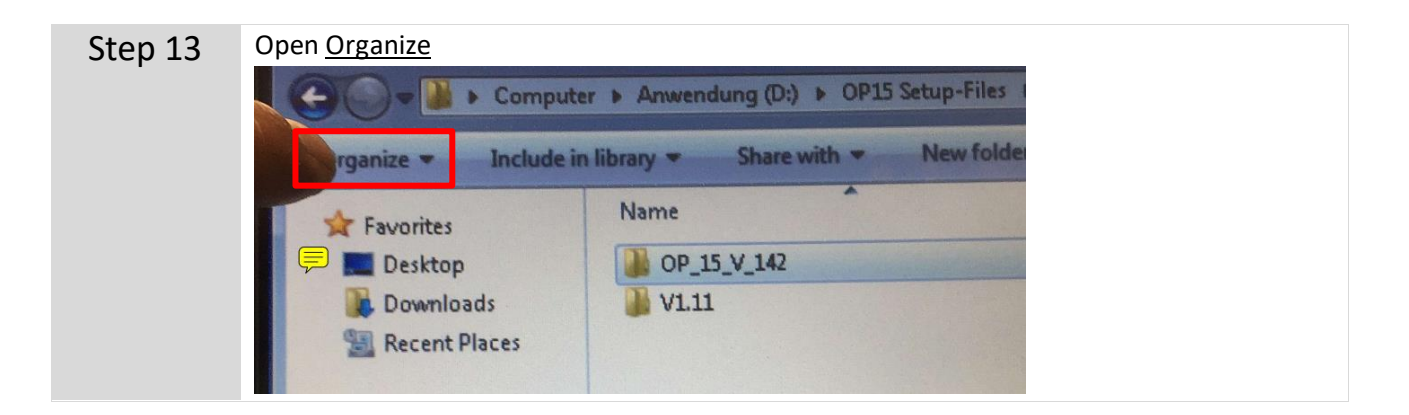

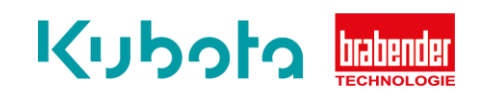

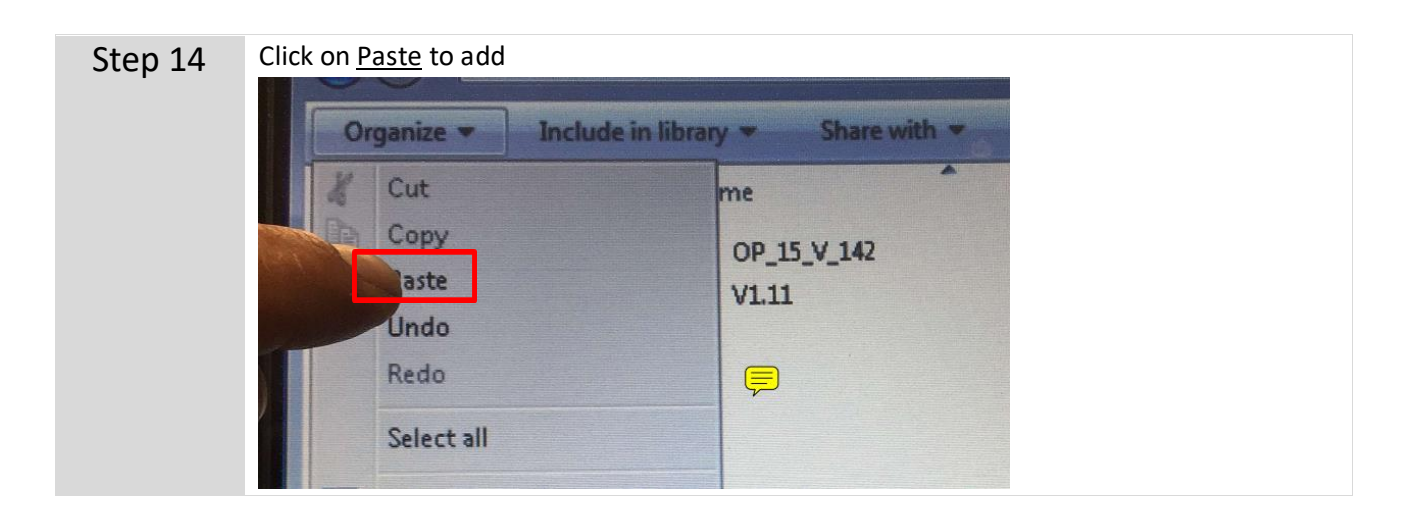

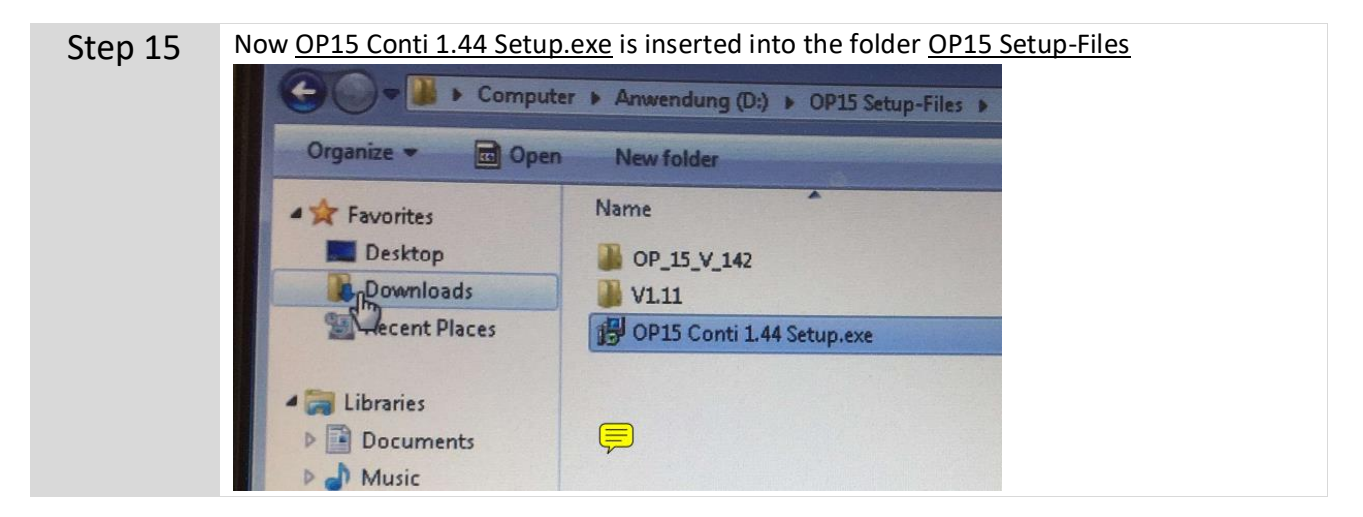

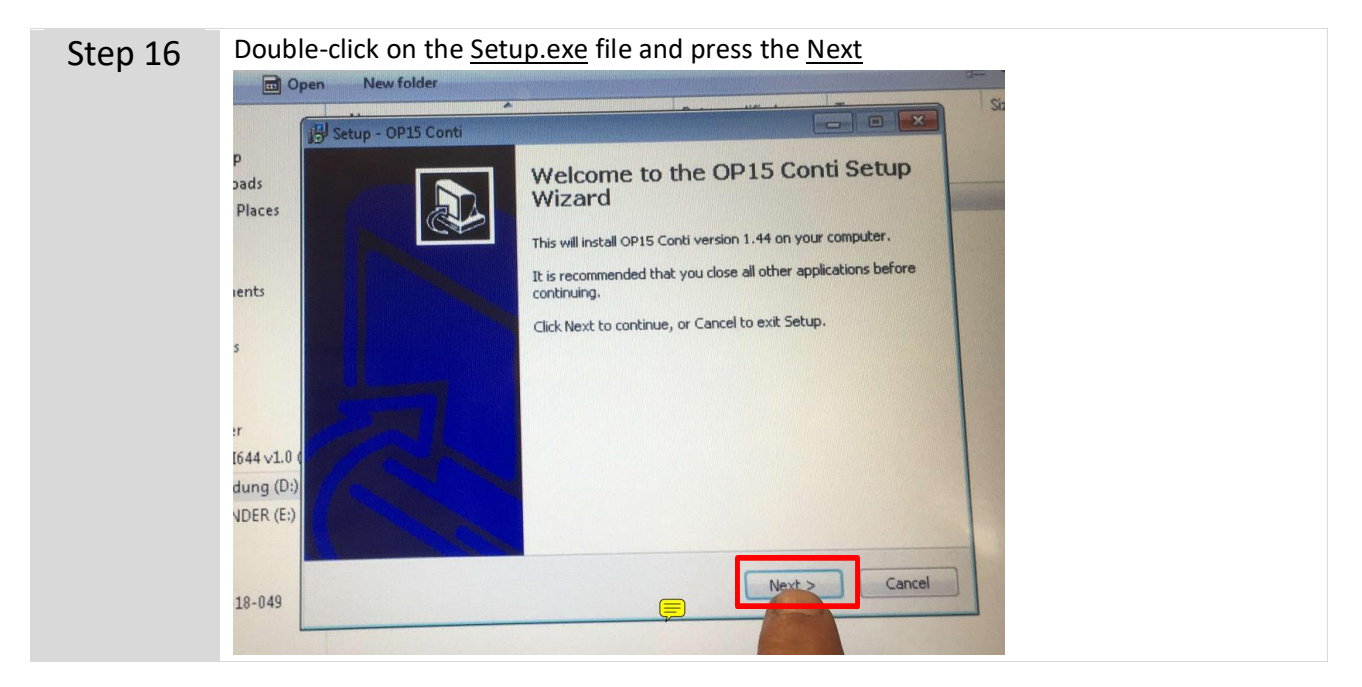

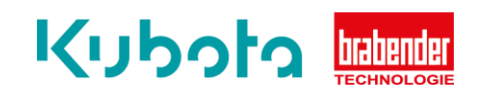

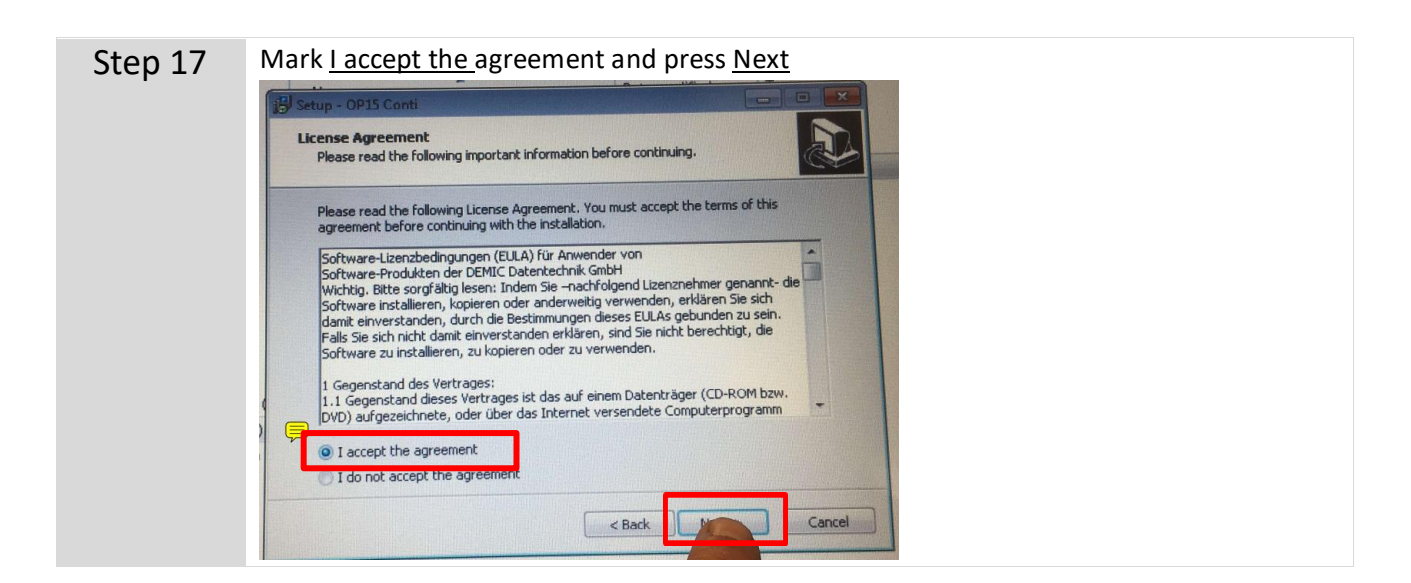

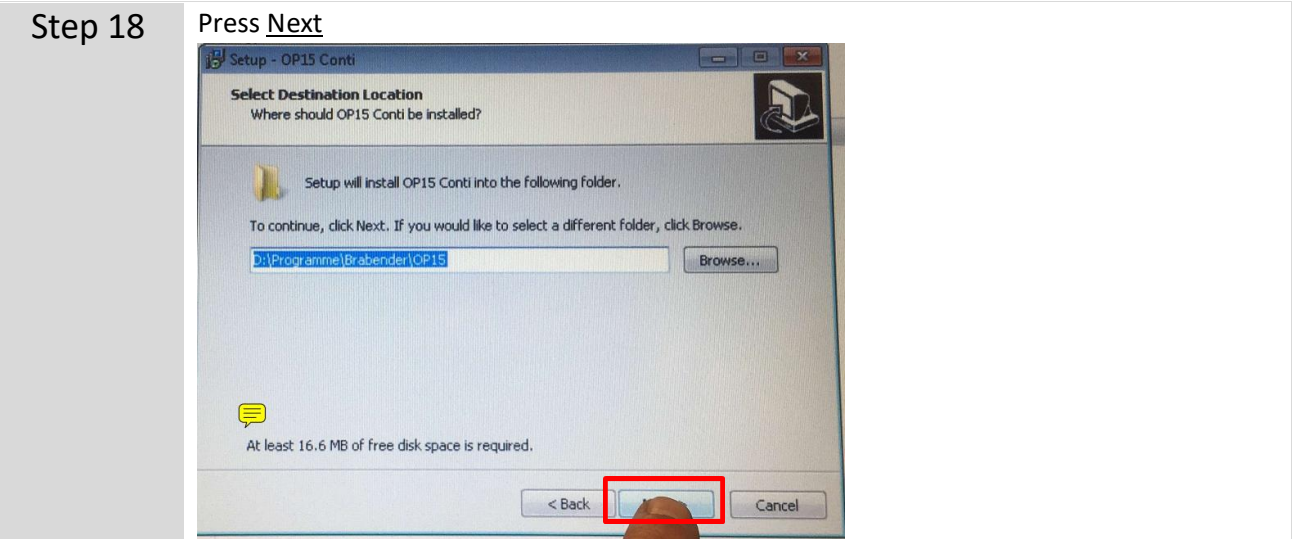

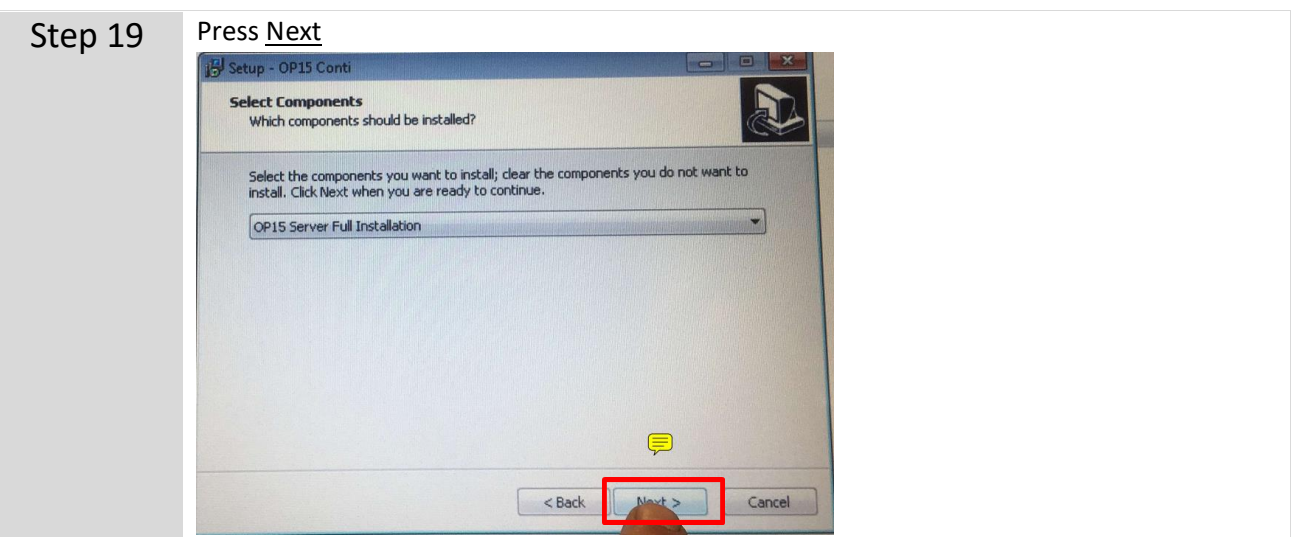

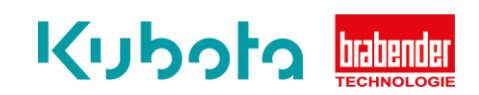

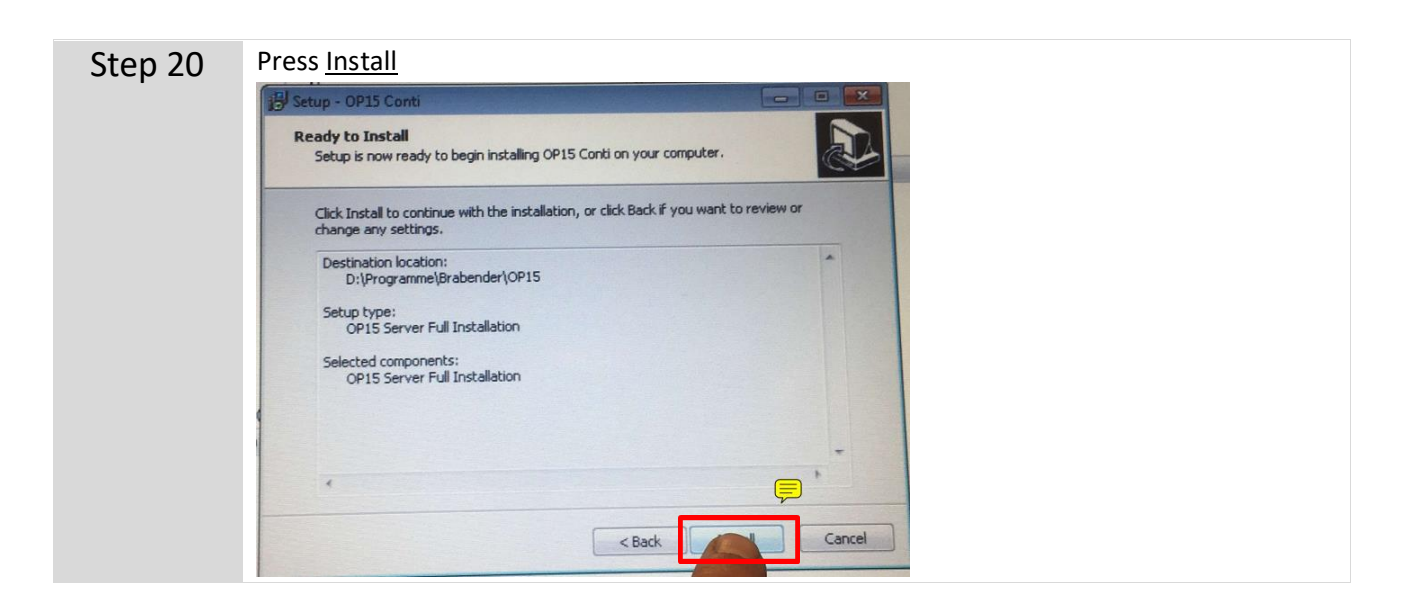

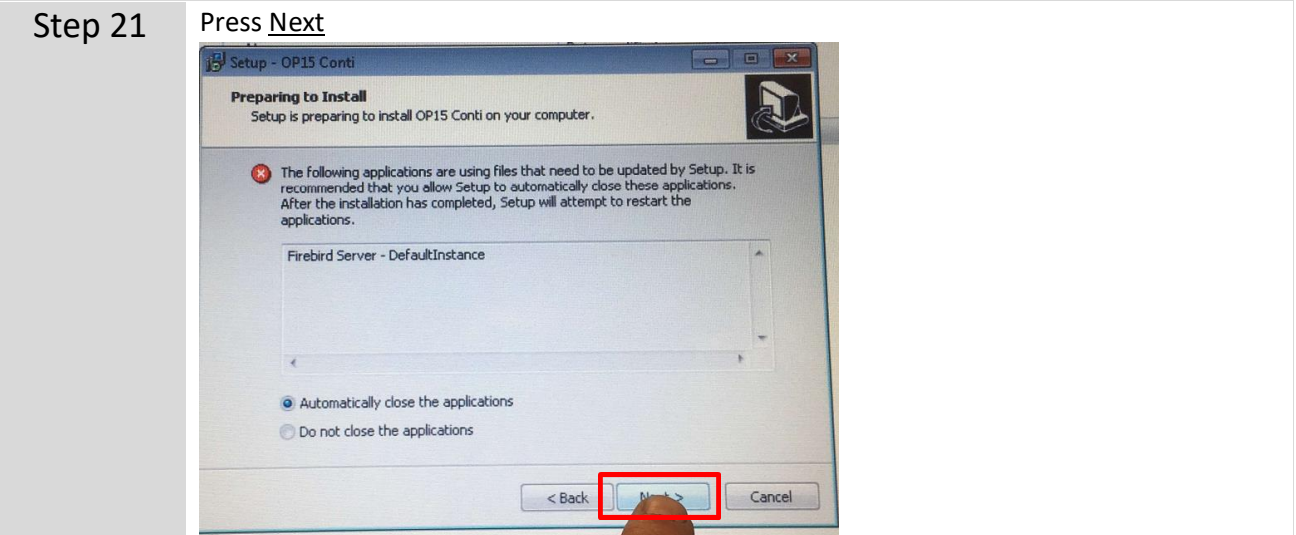

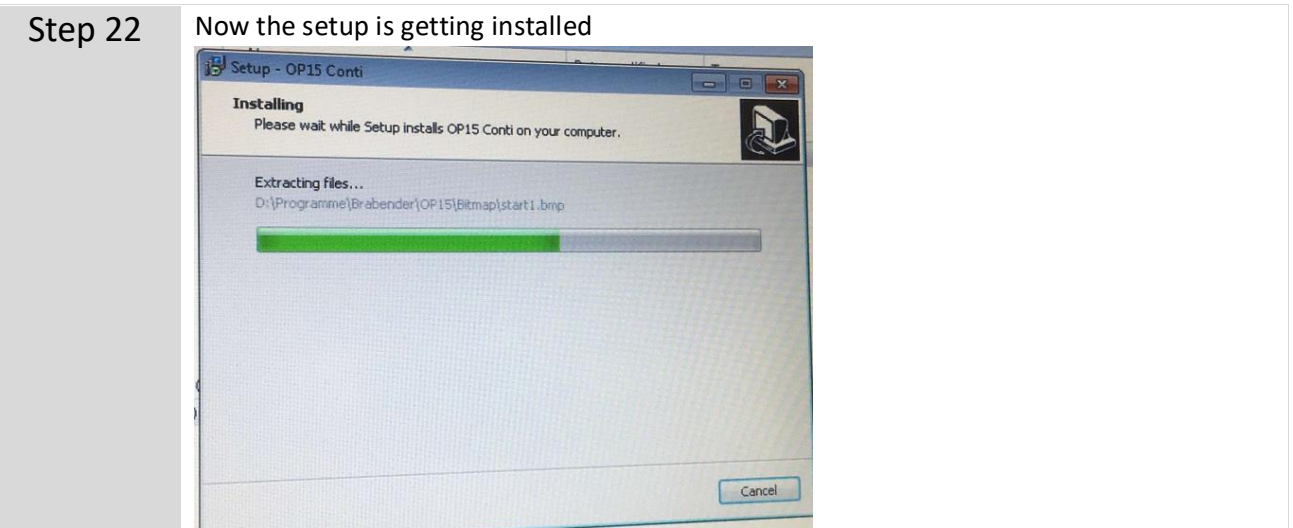

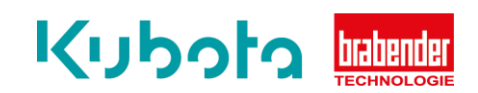

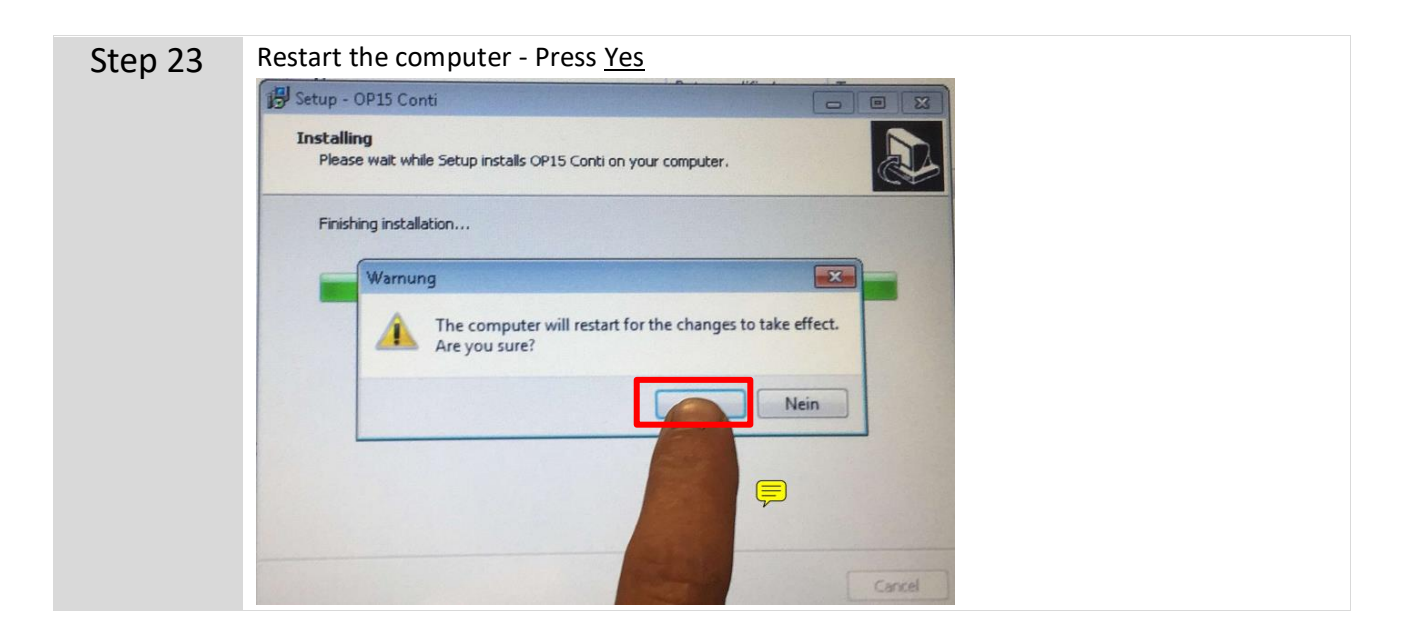

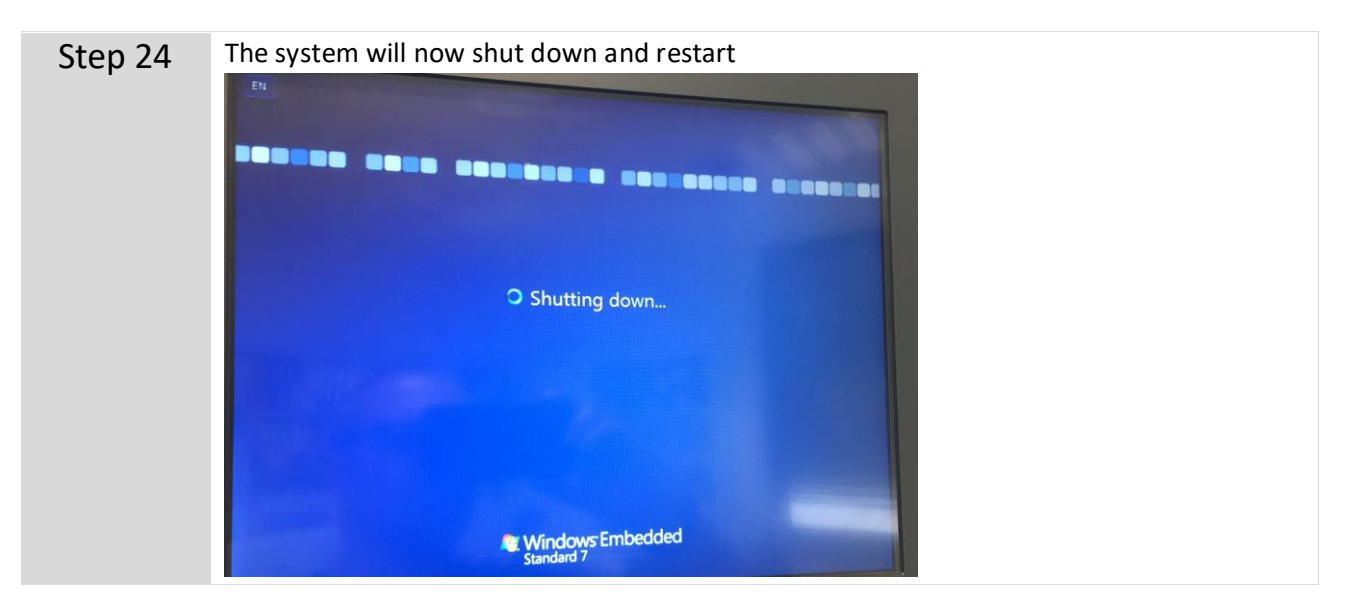